1

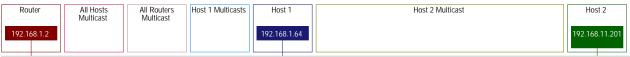

## GMP Query, Join and Leave Sequence Diagram

The Internet Group Management Protocol (IGMP) is used by routers and hosts to management multicast group membership. This protocol flow describes the following IGMP operations:

- IGMP query Handling
- Hosts joining multicast groups Hosts leaving multicast groups

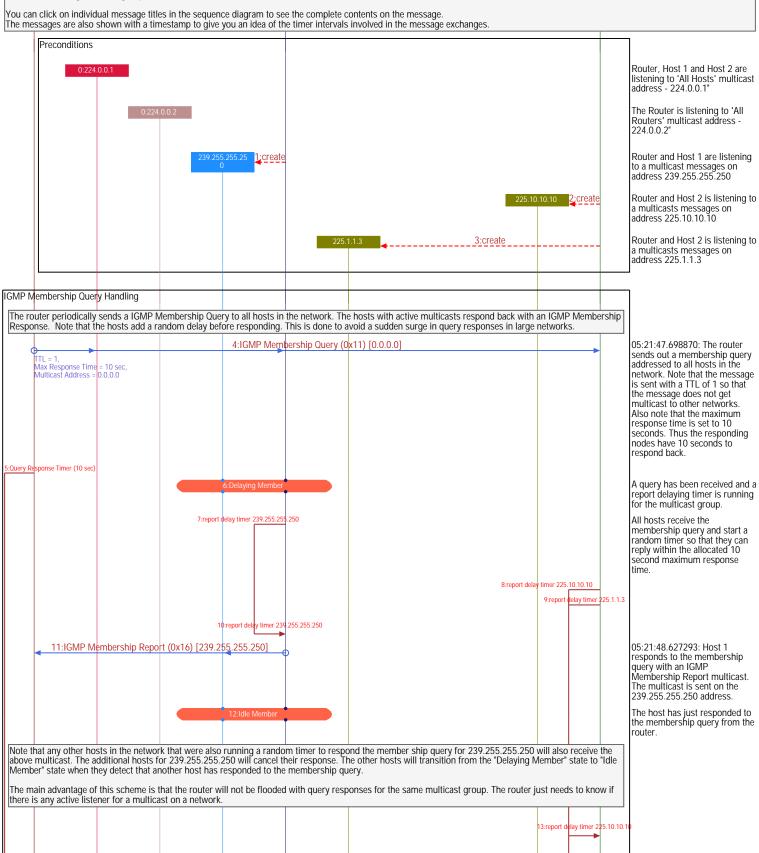

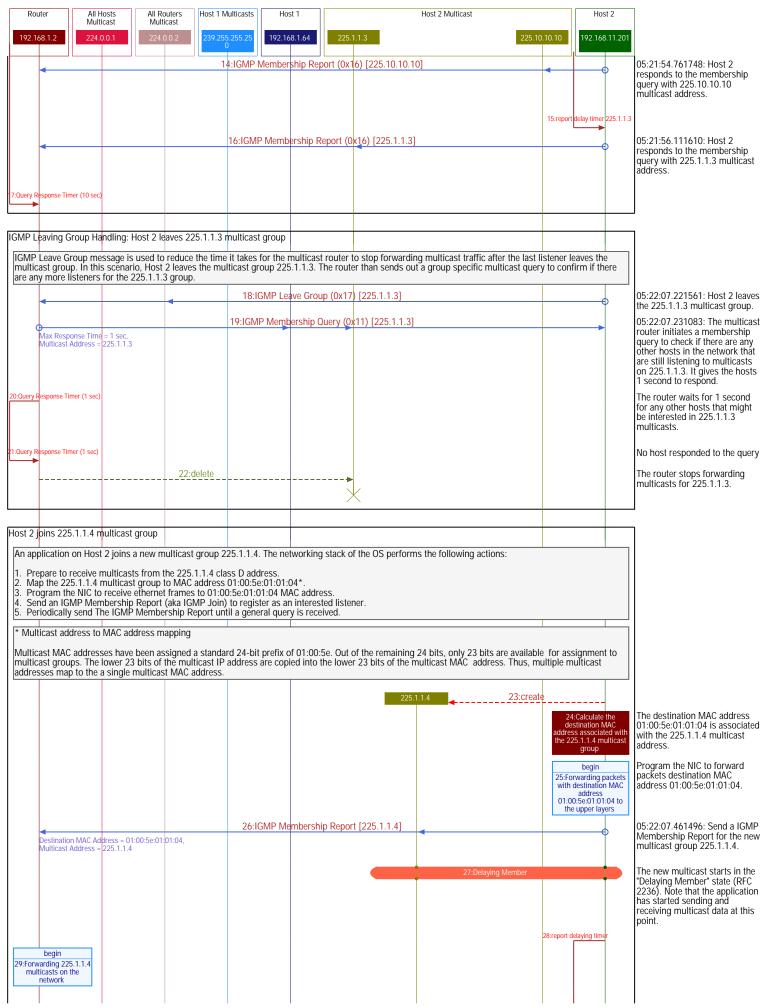

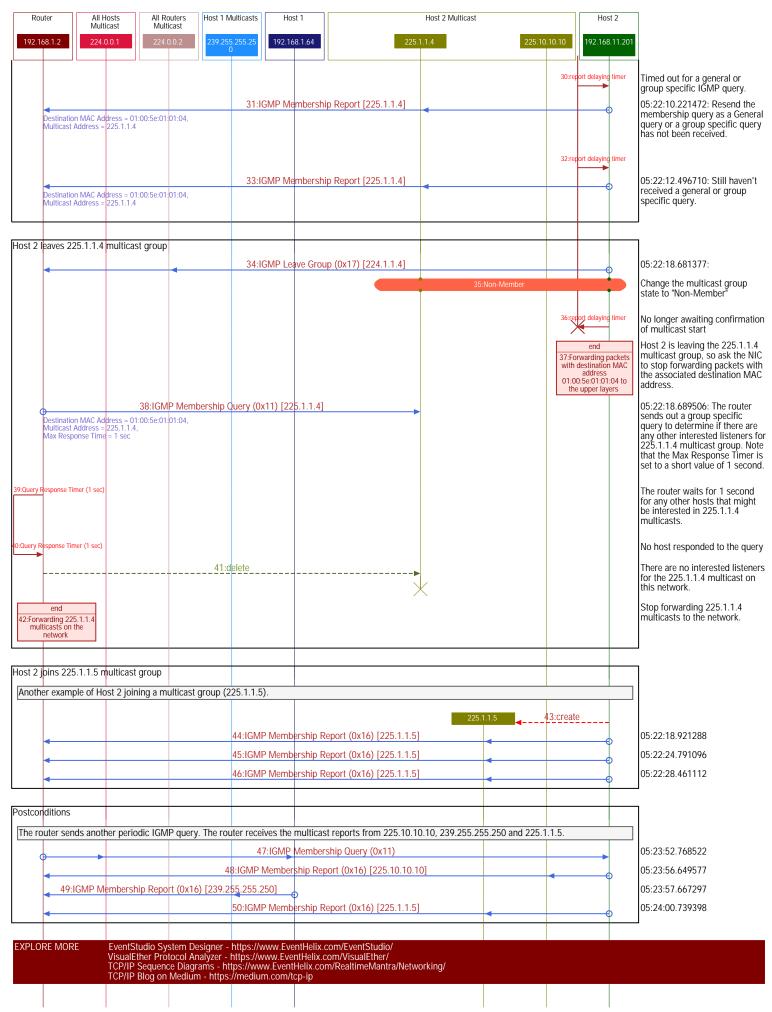